#### **A P E N D IC E A**

# **F U N C» ~O E S G R ¶A F IC A S**

Este apendice apresenta um resumo das funcões gr $\frac{1}{2}$  cas do Turbo C. São apresentados alguns exemplos simples das funvoes mais utilizadas. Primeiro sao tratadas funvoes do modo texto. Na sexão 2 são descritas algumas funxões do modo gra-co.

# **a .1 - M O D O T E X T O**

As funces do **modo texto** nao necessitam de processadores gra<sup>-</sup>cos especiais. Para serem usados § necess§rio apenas incluir o arquivo **conio-h** no in§cio do programa.

#### **a .1 .1 - W in d ow s**

Num contexto geral WINDOW § uma §rea retangular da tela que forma um contorno para outputs no v<sup>e</sup>deo. **W** indows sao usadas em diversas interfaces gra<sup>-</sup>cas (no proprio ambiente integrado do Turbo C, por exemplo).

Esta sexao exempli<sup>-</sup>ca algumas funxoes que permitem manipular texto nas window. Um ponto importante  $\frac{1}{2}$  que dentro de uma windows, as coordenadas sao relativas as dimensoes dos limites da window.

O programa que segue de¯ne uma window e determina as cores do texto e do fundo, depois um texto  $\mathbf{\mathfrak{g}}$  sobre-escrito continuamente at $\mathbf{\mathfrak{g}}$  ser precionada a tecla \f". Quando uma windows est<sup>5</sup> cheia e palavras forem escritas adicionalmente, o texto se mover<sup>5</sup> para cima.

 $\overline{1}$ 

```
/ * ex em p lo d e w in d o w * /
# in clu d e < co n io -h >
v o id m a in (v o id )
\int f \, \text{int} \, \text{e} \, \text{s} \, \text{e} \, \text{s} \, \text{e} \, \text{s} \, \text{e} \, \text{s} \, \text{e} \, \text{s} \, \text{e} \, \text{s} \, \text{e} \, \text{s} \, \text{s} \, \text{s} \, \text{s} \, \text{s} \, \text{s} \, \text{s} \, \text{s} \, \text{s} \, \text{s} \, \text{s} \, \text{s} \, \text{s} \, \text{s} \, \text{s} \, \text{s} \, \text{s} \, \text{s} \, \text{s} \, \text{s} \, \text{s\textbf{sup} = 15, \textbf{inf} = 20, y;
   ch a r tecla ;
   y = \inf \{-\sup y\}window (esq, sup, dir, inf) \prime^* de<sup>-</sup> ne window \primetex tco lo r (R E D ); / * co r d o tex to * /
   textbackground (GREEN); /* cor fundo /*
   gotoxy (25, y); /* posiciona dentro da window /*
    do f cputs (\ESCOLHA SUA OPGAO");
       \textbf{tecla} = \textbf{getche} ( );g
   while (tecla ! = \{f^n\});
```
A funcao **w** ( )de<sup>-</sup>ne a grea da tela a ser ocupada pela window. Os seus parâmentros sao inteiros dentro dos limites do modo texto a ser usado. Na resolugao de 80 x 25 os limites vao da linha e coluna 1 at¶a linha 25 e coluna 80.

As funces que de<sup>-</sup>nem a cor de fundo, **textbackground** (), e a cor do texto, **textcolor** (*i*), aceitam inteiros de 0 a 7 ou de 0 a 15 respectivamente. A cada um destes numeros corresponder¶a uma cor, se seu monitor for colorido.

No arquivo conio-h os nomes RED e GREEN sao de<sup>-</sup>nitos, bem como os outros nomes mostrados na tabela que segue. Assim, como parâmetro destas funvees, § poss¶vel usar-se tamb¶em os nomes da tabela.

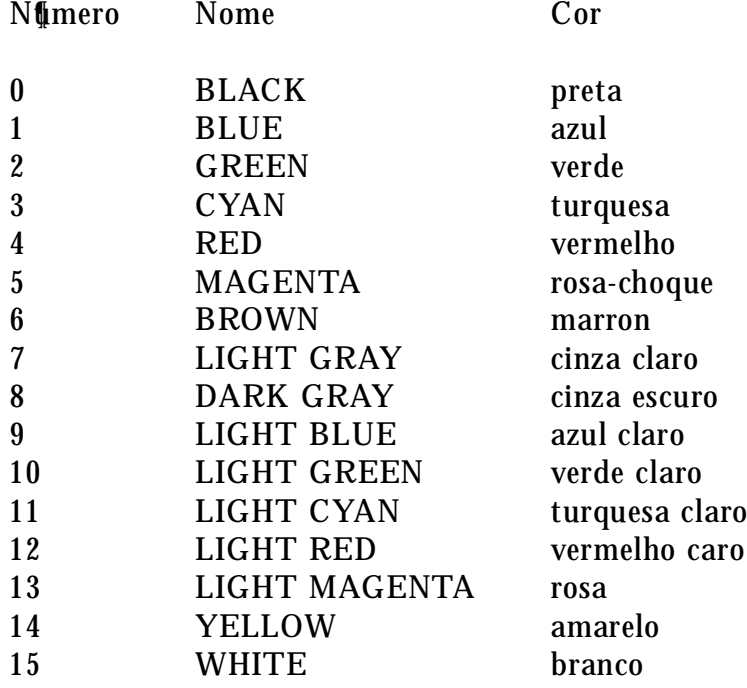

Os eixos podem aparecer \piscando" se o n $\mathbf f$ mero 128 for adicionado ao valor da cor ou se o nome BLINK for adicionado ao nome da cor; como por exemplo RED + BLINK.

A funcao gotoxy () move o cursor para qualquer localizacao dentro da window. As coordenadas a serem fornecidas sao medidas relativamente a window e nao a tela. Assim as coordenadas (30, 3) correspondem a um ponto no meio da window do exemplo. A funcao **g o to x y (3 0 , 3 )** moveria o cursor 30 colunas a partir da extremidade esquerda da window e a 3 linhas da extremidade superior da window.

As quatro funcoes de window vistas nesta secao nao têm valor de retorno. Sao do tipo void. Os parâmetros de todas quatro sao tamb@m do mesmo tipo: inteiros.

#### a.1.2 - Funcoes de C §pia, A rmazenamento e Recuperacao de Textos

A fun**eao movetext()** copia uma ¶rea de texto em outra posicao na tela. Esta funcao usa cordenadas da tela e nao da window.

 $\hat{ }$ 

**/ \* ex em p lo d e m o v im en to d e w in d ow \* /**

```
# in clu d e < co n io .h >
# d e¯ n e L E F T 2 6
# d e¯ n e T O P 7
# d e¯ n e R IG H T L E F T + 3 0
# d e¯ n e B O T T O M T O P + 1 0
# d e¯ n e C O R E S 1 6
v o id m a in (v o id )
f
  in t i, n L , n T ;
  window (LEFT, TOP, RIGHT, BOTTOM);
  for (i = 0; i < 100; i++)f
  tex tco lo r (i % C O R E S ); / * m u d a a co r * /
  cp u ts (\ A V IS O " ); / * escrev e * /
  g
for (i = 0, nL = 1, nT = 1; i < 4; i + + , nL = nL + 20, nT = nT + 8)
f d elay (2 0 0 0 ); / * p a u sa * /
movetext (LEFT, TOP, RIGHT, BOTTOM, nL, nT); /* move a window */
g
```
O exemplo acima exempli<sup>-</sup>ca o uso da funeao **movetext** (). Neste exemplo a window ¶e copiada sucessivamente, com o limite superior esquerdo (LEFT, TOP), ocupando as novas posivees (nL, nT). As copias serao realizadas mesmo que os textos se sobreponham.

g

O texto de uma §rea da tela pode ser armazenado na mem§ria e depois recuperado para alguma posicao qualquer da tela. Isto pode ser ttil quando você quizer abrir windows sobre textos existentes na tela e depois recuperar o texto anterior. Isto § feito em v§rios pontos no ambiente integrado do Turbo C. O exemplo que segue salva a tela existente antes do infcio do programa e depois a restaura quando o programa ¯naliza.

 $\sim$ 

```
/ * recu p era »c~a o d e tela * /
# in clu d e < co n io .h >
int bu® [80] [25] /* bu®er de toda a tela */
v o id m a in (v o id )
f
  in t x , y, i;
  g ettex t (1 , 1 , 8 0 , 2 5 , b u ® );
  / * a rm a zen a a tela * /
  x = wherex ();
  y = wherey (); /* obt§m a posical original do cursor */
  clea r ( ); / * lim p a a tela * /
  g etch e ( ); / * esp era u m a tecla ser p recio n a d a * /
  puttext (1, 1, 80, 25, bu<sup>®</sup>); /* restaura a tela */
  gotoxy (x, y); /* restaura positao do cursor */
g
```
A fun»c~ao **g ettex t (esq , su p , d ir, in f, p o n t)** armazena a ¶area de¯nida pelo retangulo (esq, sup, dir, inf) no endere»co de mem¶oria de¯nido pelo u¶ltimo par^ametro: **p o n t**. Este bu®er de mem§ria deve ser su<sup>−</sup>cente para armazenar a §rea desejada. Cada caracter § armazenado na mem≬ria de v¶deo em 2 bytes: um para o c≬digo ASCII do caracter e o outro para os atributos.

O **bu**<sup>®</sup> er necessita de dois bytes para cada caracter da tela, pois isto § de<sup>-</sup>nido uma **\$**rea do tipo int. Foi usado um array de duas dimensoes, com largura e altura igual as da  $\frac{1}{2}$ rea a ser armazenada. Neste caso um array de uma dimensao de 2000 posi $\frac{1}{80}$  x 25) tamb¶em funcionaria perfeitamente.

A funcao clear() limpa a tela (clear screen). A localizacao do cursor § obtida pelas funves wherex () e wherey (), que retornam a coluna e a linha em que o cursor se encontra respectivamente. Estas três funvees nao aceitam parâmetros.

A fun»c~ao **p u tex t ( )** ¶e semelhante a **g ettex t**, ela move o texto da mem¶oria para a tela. O uso destas funces d $\frac{1}{2}$  um \ar" pro $\bar{\ }$ ssional em qualquer programa.

# **a .1 .3 - O u tra s F u n »c~o es d o M o d o T ex to**

Uma linha nova pode ser inserida em uma window na posicao corrente do cursor atrav¶es da fun»c~ao **v o id in slin e (v o id )**.

Uma linha existente pode ser **a p a g a d a** usando a fun»c~ao **v o id d ellin e (v o id )**. A fun»c~ao clreol () (clear to end of line) deleta da posicao do cursor ao m da linha.

Um texto pode mudar sua intensidade pelo uso das funcees void highvideo (void) e void lowvideo (void). A intensidade anterior pode ser restabelecida pela funcao nor**m v id eo ( )**.

As funces para escrever em window sao: **cprintf(string, argumentos)**, **cputs(string)** e **putch(char)**. A primeira funciona como **printf** so que em windows. A segunda escreve uma string na window, como puts.

A funcao **textmode** () muda o modo texto corrente. Esta funcao nao serve para mudaneas entre o modo texto e gra<sup>-</sup>co, ela muda formatos apenas no modo texto. Ela pode ter como parâmetro os valores ou nomes da tabela abaixo:

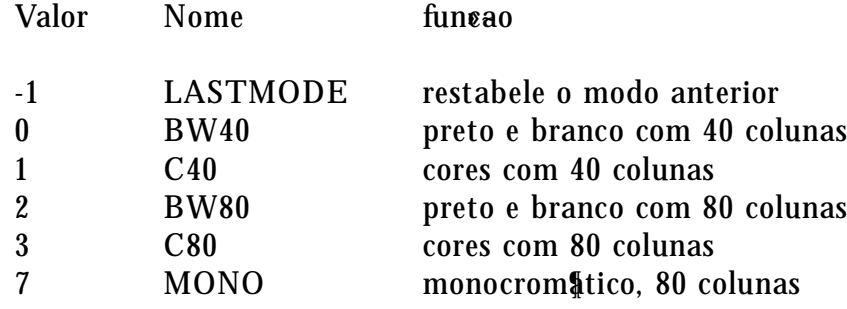

 $E$  importante lembrar que nao  $\S$  poss [vel, no Turbo C, windows multiplas: apenas uma estara ativa a determinado momento. Assim as funcoes como cputs() estarao relacionadas sempre com a ultima window de<sup>-</sup>nida.

4

# **a .2 - M O D O G R ¶A F IC O**

Você pode escolher para o seu programa diversos formatos de resolueao e cores, a possibilidade de apresentar apenas textos ou representar tamb@m gr formanos. No modo texto, grupos de pixeis correspondentes aos caracteres sao acesso.

Determinar que o sistema use fun⊗ees do modo gr¶∃co ¶e mais complexo que determinar que funces do modo texto sejam usadas. Uma das causas desta maior complexidade § que as funces do modo grá<sup>-</sup>co estao em arquivos bem maiores. Três tipos de arquivos devem ser considerados quando se estabelece que o sistema usara funcees gra<sup>-</sup>cas: o arquivo graphics**lib** ; os **d riv ers** gr¶a¯cos e o arquivo **g ra p h ics.h** .

## **a .2 .1 - O A rq u iv o g ra p h ics-lib**

Este arquivo cont§m o c§digo das funcees. Para usar alguma funcao do modo gr§ $\bar{\ }$ co, o arquivo biblioteca graphics-lib deve ser \linkado" com o programa. Os arquivos normais de biblioteca (por exemplo, o arquivo **cs.lib** no modelo \small" de memoria) sao \linkados" automaticamente no seu programa. Por¶em o arquivo **g ra p h ics.lib** n~ao ¶e incluido automaticamente nos procedimentos de linkedicao, e pode ser incluido de duas maneiras.

A primeira maneira de incluir a biblioteca gr $\frac{1}{4}$  $\bar{\ }$ ca  $\frac{1}{4}$  a mais simples, por $\frac{1}{4}$ m a mais tediosa quando feita repetidamente. Nesta maneira cria-se um arquivo \project" (com termina eao **.p rj**) para cada programa. Este arquivo pode ser editado normalmente como um arquivo fonte usual. Suponha que seu programa esteja no <sup>-</sup>le **program.c**, o arquivo project ser \salvado" com o nome **p ro g ra m .p rj** e ter¶a as linhas

program graphics.lib

Quando você quizer fazer um \execut\$vel" do seu programa, você deve fornecer o nome do arquivo \project" na opeao **P roject N** ame do menu **P roject**. A desvantagem deste modo ¶e que voc^e deve criar um arquivo **.p rj** para cada programa e especi¯car seu nome toda vez que iniciar o **T C** .

A segunda maneira § mais dif¶cil de utilizar mas se torna invis¶vel depois de estabelecida. Esta maneira combina permanentemente os arquivos bibliotecas usados no seu programa (o arquivo **cs.lib** por exemplo). Esta maneira torna o arquivo biblioteca maior. Neste modo **g ra p h ics.lib** deve ser adicionado a cada biblioteca que for usada. Por exemplo se voce usar os modelos de mem¶oria **sm a ll, m ed iu m** e **la rg e** voc^e deve adicion¶a-lo µas bibliotecas **cs.lib , cm .lib**, **cl.lib** . Por<sup>*[meraro 101]* uma vez incorporada a parte gr<sub>1</sub><sup> $-$ </sup> ca a uma biblioteca você nao precisa</sup> mais se preocupar com as funcees gra<sup>-</sup>cas que passarao a serem acessadas como qualquer outra funcao.

O utilit\$rio **T** LIB do TC serve para fazer a combina eao de bibliotecas. Para us\$-lo copie este programa para o seu diret§rio nLIB, veri<sup>-</sup>que se as bibliotecas que você vai usar estao tamb<sup>[m]</sup> neste diret[vio (suponha que você quer combinar **cs.lib** e **graphics.lib**) entao a linha abaixo combinar¶a as bibliotecas.

 $\overline{a}$ 

#### $t \text{ lib } cs + \text{ graph}$  **ics.** lib

Ao fazer a combina eao você notar¶ que tamanho de **cs.lib** aumentar¶. O arquivo **cs.lib** original ¶e chamado agora **cs.b a k** .

#### **a .2 .2 - O s A rq u iv o s d e D riv ers**

Diferentes routinas de v¶deo sao necess¶rios para diferentes tipos de placas gr¶ $<sup>−</sup>$ cas.</sup> Placas CGA precisam de um driver espec¶ $\bar{ }$ =co, placas EGA de outro driver, placas VGA de um terceiro. Os codigos destes diferentes drivers nao estao todos juntos (o que  $\bar{\ }$ caria muito grande) mas separados em diferentes arquivos com a termina eao .bgi.

A incorpora**&ao do arquivo .bgi ao seu programa pode ser feito de diversas maneiras. Na** primeira delas você \diz" ao seu programa onde encontrar o driver apropriado atrav $$s$  dos argumentos da funcao **initgraph** (). Quando a funcao **initgraph** () for executada pelo seu programa, ela faz o sistema \alocar" mem§ria para o driver, procura o arquivo do driver e o \carrega" na mem§ria. Esta § a maneira mais f $\frac{1}{6}$ cil e funciona bem quando você escrever programas para voc^e mesmo.

Se você planeja distribuir seu programa  $\P$  melhor que ele ocupe um  $\P$  nico arquivo e nao esteja em m§dulo separados de programa e arquivos drivers. Existem dois m§todos para fazer isto que tamb<sup>e</sup>m funcionam melhor quando seu programa for executado em computador onde o Turbo C n~ao estiver instalado. Nestas formas os drivers (ou mesmo as fontes (.char) no caso de usar-se texto no modo gr $\frac{5}{6}$ co, como se ver $\frac{5}{6}$  adiante) sao \linkados" ao aplicativo no procedimento de \linkedieao". Nestes processos se cria um arquivo ¶nico que nao precisa de nada mais para se executado.

Em ambos os m@todos os arquivos drivers e fontes devem ser convertidos em arquivos **.o b j**. Vamos primeiro ver como isto ¶e feito. O utilit¶ario **B G IO B J** do **T u rb o C** faz esta conversao. Para us<sup>§</sup>-lo, por exemplo para converter o arquivo **cga.bgi**, digite a linha (supoemse que os arquivos estejam no mesmo diret $\oint$ rio):

#### $C > b$  **giob j cga**

para converter a fonte de caracteres goticos (goth.chr) para **.obj** digite:

### $C > b$  **giob j goth**

desta maneira ser~ao gerados os arquivos **cg a .o b j** e **g o th .o b j**. O utilit¶ario BGIOBJ dir¶a qual ser $\{ \infty \}$ o \public name" do driver. Este nome  $\{ \infty \}$  usado para \registrar" o driver. No exemplo anterior os \public names" s~ao **C G A d riv er** e **g o th ic fo n t**.

O primeiro m\todo apenas liga em um m\dulo \nico todos os .ob j formando um arquivo  $\n *function*  $q$  *of*  $q$  *of*  $q$  *of*  $q$  *of*  $q$  *of*  $q$  *of*  $q$  *of*  $q$  *of*  $q$  *of*  $q$  *of*  $q$  *of*  $q$  *of*  $q$  *of*  $q$  *of*  $q$  *of* <$ malmente usado (o cs.lib por exemplo), e toda a vez que você  $\langle$  linkar" o arquivo biblioteca estar¶a automaticamente \**lin ka n d o** " tamb¶em o driver e a fonte.

Para combinar os arquivos **.o b j** com o seu programa acrescente estes no seu project, por exemplo (se seu programa se chama prog1.c e os .obj estiverem num mesmo diret $\phi$ rio)

 $\hat{ }$ 

proc1 cga.obj goth.obj

Quando você carregar este project na opeao Project Nome do menu project, e teclar F9 tornar<sup>4</sup> todos um .EXE *finico*.

Para combinar os .obj no arquivo biblioteca faz-se um procedimento similar ao da sexao **a.2.1**. Os arquivos a serem usados j\$ convertidos em .obj devem estar no mesmo diret§rio do utilit<sup>a</sup>rio TLIB e da biblioteca de memoria a ser usada. Se voce, por exemplo, quizer ligar o driver CGA e a fonte GOTHIC na biblioteca de membria small deve usar o comando

 $t \text{lib } cs + cga + gotb$ 

Neste m§todo os \public names" fornecidos pelo utilit§rio BGIOBJ devem ser usados no c@digo fonte do seu programa. Como us@-los ser@descrito nas pr@ximas secees.

# **a .2 .3 - O A rq u iv o g ra p h ics.h**

O arquivo cabe valho graphics.h cont§m o prot§tipo das fun $\epsilon$ oes gr $\frac{1}{4}$ =cas (exceto as do modo texto). Estes prototipos sao necessarios pois sao do tipo far, devendo ser incluidos em todos os arquivos que usarem funvees gr $\frac{1}{2}$ cas (#include < graphics.h>). Este arquivo cont $\frac{1}{2}$ m tamb $\mathfrak{g}_m$  muitas constantes, em #de $^-\text{nes}$ , que sao muito utilizados nas funcees gr $\mathfrak{g}^-$ cas. As sexees que seguem apresentam algum exemplos das funxees gr\$<sup>-</sup>cas mais usuais.

# $a, 2, 4$  **- Inicializagge**

Antes de usar qualquer funeao do modo grá<sup>-</sup>co, o sistema grá<sup>-</sup>co deve ser inicializado pela funcao

```
void far initgraph (endD river, endM ode, endPath)
int far * endD river /*endereco do numero do driver */
int far * endMode /*endereco do numero do modo */
int far * endPath /*endereco e path do driver */
```
Esta funcao  $\carrow$ carrega" o driver gr $\sqrt{a}$ =co especi=cado no primeiro parâmetro, e modi=ca o display para o modo especi<sup>-</sup>cado no segundo parâmetro. O exemplo a seguir desenha c¶rculos e linhas:

 $\tilde{ }$ 

```
/ * reta s e circu lo * /
# include < graphics.h >
v o id m a in (v o id )
f in t d riv er, m o d e;
  int raio = 80, xc = 100, yc = 100;
  int x1 = 0, y1 = 0, x2 = 150, y2 = 150;
```
**d riv er = C G A ; / \* d riv er C G A \* / m o d e = C G A C O ; / \* p a lette 0 \* /** intgraph (& driver, & mode, "C :ntcnlib"); /\*inicio modo gr\$ co \*/ **circle (x c, y c, ra io ); / \* d esen h a circu lo \* /** line  $(x1, y1, x2, y2)$  /\* desenha uma linha \*/ line  $(x2, y2, x1, y2)$  /\* desnha outra linha \*/ getche (); /\* o desenho permanece at uma tecla ser precionada \*/ closegraph ();  $\pi$  - naliza o modo gr\$ - co \*/g

Os valores poss¶veis para o primeiro parâmetro sao nomes, constantes, armazenados no arquivo graphics.h. Voc^e pode usar os nomes ou os valores da tabela abaixo.

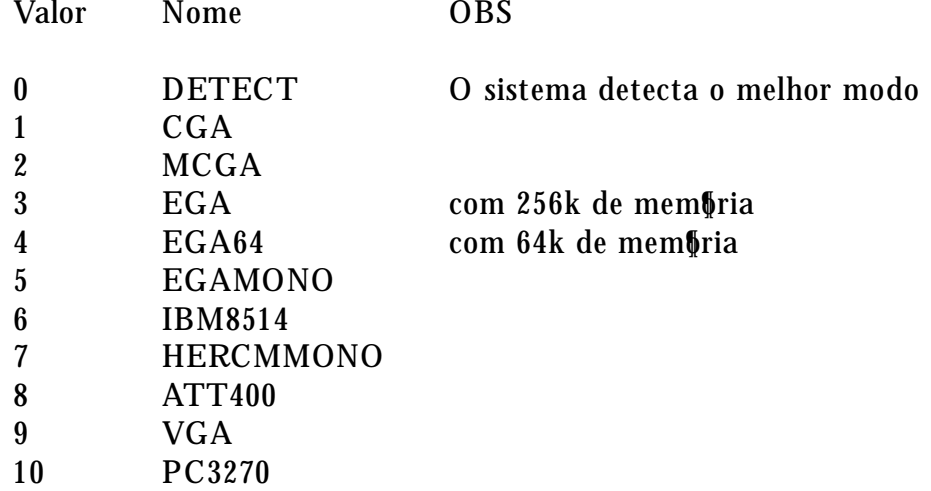

Para cada um destes drivers ho diversos modos de opera eao. A tabela a seguir do exemplos de modos poss¶veis para os drivers CGA, EGA e VGA. Este modo § determinado pelo segundo par^ametro da fun»c~ao **in itg ra p h ( )**.

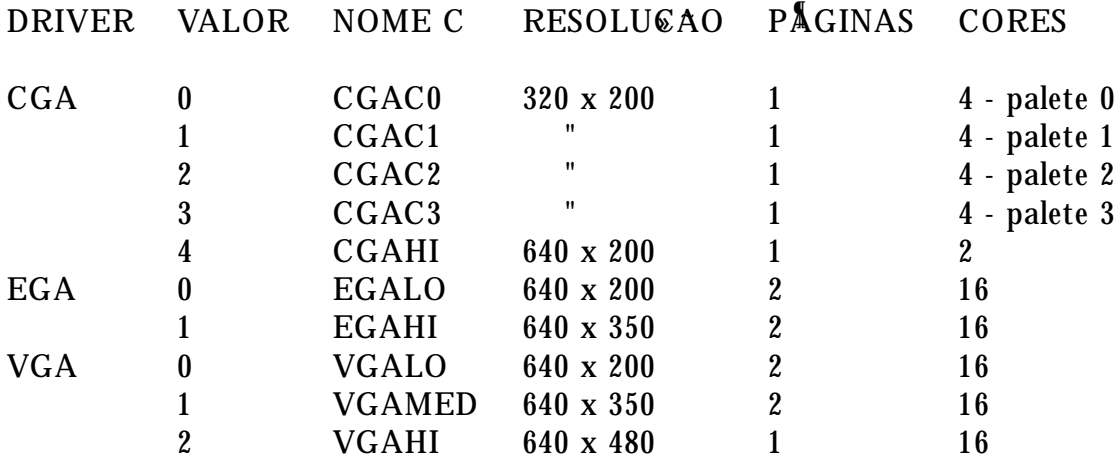

O terceiro argumento de **initgraph** () § o path (localiza eao nos diret§rios do sistema) para o driver gr\$<sup>-</sup>co. Neste exemplo assumiu-se que o driver se encontra no subdiret\$rio lib do diret¶orio **tc**.

Se o processo escolhido para incorpora eao dos arquivos, <sup>-</sup>le, nao for o primeiro descrito na segão a.2.2, mas sim algum dos outros que possibilitem a obtengão de um unico arquivo

 $\hat{ }$ 

§ necess§rio algumas modi⊺ca®ees no programa anterior. Estas modi⊺ca®ees sao para informar ao sistema que o arquivo driver *i*\$ est\$ linkeditado e sao feitas pelas funcoes register**b g id riv er ( )** (e **reg isterb g ifo n t ( )** no caso das fontes tamb¶em estarem em m¶odulos obj). O argumento desta funcao  $\overline{\mathbf{A}}$  o nome fornecido pelo utilit $\overline{\mathbf{A}}$ rio **B** G **IO B** J quando os arquivos **.ob j** foram criados, sem o travessao inicial. Esta funcao deve aparecer no programa antes da chamada  $\mu$  funcao initgraph ( ). O exemplo anterior, neste caso, torna-se

```
/ * reta s e circu lo * /
# in c lu d e \le g ra p h ic s.h \gev o id m a in (v o id )
  f in t d riv er = C G A , m o d e = C G A C 0 ;
  int raio = 80, x = 100, y = 100;
  int x1 = 0, y1 = 0, x2 = 150, y2 = 150;
  reg isterb g id riv er (C G A d riv er); / * reg istra o d riv er * /
  in itg ra p h (& d riv er, & m o d e, " " );
  cicle (x c, y c, ra io );
  lin e (x 1 , y 1 , x 2 , y 1 )
  lin e (x 2 , y 2 , x 1 , y 2 );
  g etch e ( );
  clo seg ra p h ( ); g
```
Observe que neste caso o  $\sharp$ ltimo parâmetro  $\sharp$  desnecess $\sharp$ rio pois o driver nao precisar $\sharp$ ser localizado.

#### **a .2 .5 - F u n »c~o es d e d esen h o**

As funvees de desenho como line (), que desenha linha entre duas localizavees, e circle (*)*, que desenha um c¶rculo de raio e centro dados, têm suas coordenadas expressas em pixeis. Seus parâmetros são portanto inteiros, variando de  $x = 0$  e y = 0, no alto a esquerda do v¶deo, at $\mathbf{\mathbf{F}}$  a resolu $\mathbf{\mathbf{F}}$ ao do modo gr $\mathbf{\mathbf{F}}$ =co escolhido em colunas (x) e linhas (y).

Outras fun»c~oes s~ao por exemplo: **recta n g le (left, to p , rig h t, b o tto n )** que desenha um retângulo de extremidades fornecidas, e ellipse (xc, yc, angulo-inicial, angulo- nal, **raiox**, **raioy**) que desenha uma elipse com ponto central, xc e yc e com ângulo inicial e  $\bar{a}$ nal medidos em graus a partir da extremidade de direita e na horizontal (posicao do rel§gio as 3 horas) no sentido contrário aos ponteiros do relágio.

Estes desenhos sao feitos na cor corrente. A cor corrente  $\frac{e}{2}$  determinada pela funcao **setcolor** (color), mas depende do modo gr\$<sup>-</sup>co usado. Por exemplo o numero zero, nos modos C G A C 0, C G A C 1, C G A C 2 e C G A C 3, corresponde a cor preta, mas as outras 3 cores poss¶veis, em cada um destes modos, nao tem o mesmo numero. A tabela a seguir mostra isto.

 $\hat{ }$ 

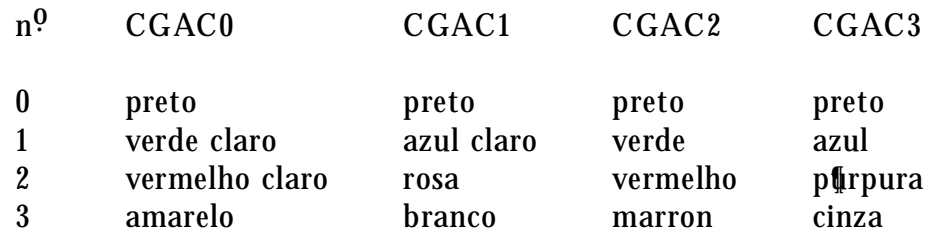

Nos modos EGA e VGA, o n¶mero de cores  $\ell$  maior e estao de $\bar{\ }$ nidos por constantes no arquivo graphics.h. Estas constantes sao: BLACK, BLUE, GREEN, CYAN, RED, MA-GENTA, BROWN, LIGHTGRAY, DARKGRAY, LIGHTBLUE, LIGHTGREEN, LIGHT-CYAN, LIGHTRED, LIGHTMAGENTA, YELLOW e WHITE.

### **a .2 .6 - V iew p o rts**

Viewports proporcionam uma maneira de restringir a frea da tela usada para desenho. Elas se parecem com as windows do modo texto. Pode-se deixar apenas uma parte visfvel de uma imagem que ocupa a **\$** rea inteira usando-se **v iew** port. A funcao **v iew** port, no entanto, nao ira comprimir a imagem, as partes que nao couberem na **viewport**  $\bar{c}$ carao invistveis.

A seguir demostra-se o uso de uma viewport para restringir a visibilidade de uma parte de um grá<sup>-</sup>co do tipo \pizza".

```
/ * g era u m g r¶a ¯ co tip o p izza * /
# in clu d e < g ra p h ics.h >
# d e¯ n e N 6 / * n u m ero d e d a d o s * /
int dados [N] = f11, 19, 44, 32, 15, 7g; \t\t/ dados */
v o id m a in (v o id )
f in t d riv er = C G A , m o d e = C G A C 0 ;
int j, raio = 50, xc = 100, yc = 100;
int left = top = 0, right = botton = 100; /* limites viewport */
int clip = 1; \frac{1}{1} liga o clipping da viewport \frac{1}{1}° o a t so m a , a n g i, a n g f, a n g rel;
in itg ra p h (& d riv er, & m o d e, " C :ntcnlib " );
setviewport (left, top, right, botton, clip); /* estabelece a viewport */
for (i = 0, som a = 0; j < N; j++) som a + = dados [j];/ * so m a o s va lo res d o s d a d o s * /
angf = 0; /* angulo \overline{\phantom{a}} nal na positao do rel§gio as 3 horas */
for (j = 0; j < N; j++) /* desenha as fatias */
f angi = angf; \prime^* inicia no \overline{\phantom{a}}m da fatia anterior \overline{\phantom{a}}angrel = 360 * (dados [j] / soma);/* calcula o angulo */
angf = angle + angrel /* m da fatia atual */
set listyle (j % N, 3); /* estabelece estilo de preenchimento e cor amarelo */
pieslice (xc, yc, angi, angj, raio) ; /* desenha uma fatia */
g
g etch e( );
clo seg ra p h ( );
```
 $\overline{10}$ 

A viewport § criada pela funcao setviewport ( ). O §ltimo parâmetro indica, se igual a zero, que a imagem exterior a viewport nao sera desenhada (clip).

A funeao set<sup>-</sup>llstyle ( ) estabelece o padrao e a cor para preenchimento de uma \$rea. Os padroes poss¶veis podem ser um dos nomes ou valores de<sup>−</sup>nidos em graphics.h.

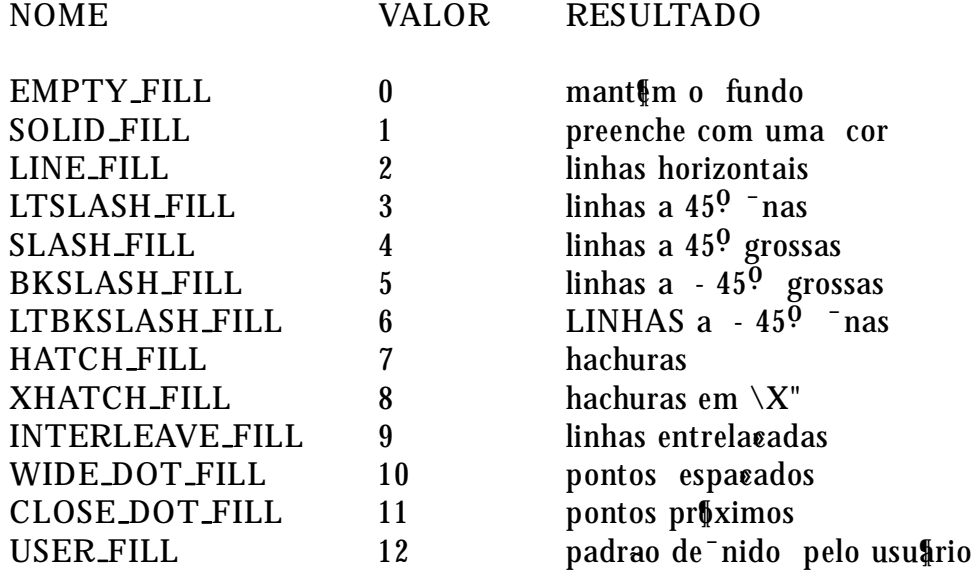

O **unce** the valor deve ser criado pelo uso anterior da funce set **llpattern** ().

A fun»c~ao **clea rv iew p o rt ( )** apaga a imagem da **v iew p o rt**, sem alterar o resto da tela. A funcao getviewpettings () obt(m as dimensoes e o status de clip da viewport.

# a.2.7 - Problemas devido a pixeis nao quadrados

Em alguns modos gr $\frac{5}{4}$ =cos os pixeis nao sao quadrados (ou circulos), iguais na dire $\epsilon$ ao  $x e y$ , e sim retangulares (ou elipticos). A razao entre a altura e a largura  $\ell$  chamada aspect ratio. Pixeis quadrados têm aspect ratio igual a 1. Na cria eao de imagens, pixeis nao quadrados criam certos problemas de distoreao nas <sup>-</sup>guras. Este problema §automaticamente compensado em algumas funcão do TC como arc( ) e circle ( ). Para fazer esta compensação em seus desenhos use a funvao getaspectratio ( ) que \retorna" dois numeros a partir dos quais o **aspect ratio** pode ser corrigido. O elemento Y § sempre 10 000, dividindo a parte X por Y tem-se o aspect ratio. O prot $$$ tipo desta fun $\epsilon$ ao  $$$ :

```
v o id fa r g eta sp ectra tio (en d X , en d Y )
int far * endX /* endereco da parte X da razao */
int far * endY /* endereco da parte Y da eazao de lados */
```
#### **a .2 .7 - P ix eis**

Pode-se plotar cada pixel individualmente usando a funcao **putpixel (x, y, cor)**, que tem como parâmetros as coordenadas x e y do pixel e a cor em que sera desenhado. A funcão **cor** = **getpixel**  $(x, y)$  pode ser usada para encontrar a cor do pixel na posicao x, y.

A imagem de uma §rea retangular da tela pode ser armazenada na mem§ria. Armazenar uma imagem signi¯ca armazenar a cor de cada pixel em determinada ordem. Uma imagem armazenada na mem§ria pode ser reproduzida novamente na tela, na mesma localizacao ou outra posicao.

Um uso importante do armazenamento de imagens  $\ell$  em animates pois neste caso imagens devem ser desenhadas com rapidez para simular o movimento. Se a imagem a ser  $\lambda$ animada" for complexa seu tempo de cria ao pode ser muito maior que o adequado para simular uma animagao. Se a imagem for desenhada, armazenada e apenas restaurada pela anima eao seu tempo § constante e independente da complexidade do desenho.

A funcao getimage (left, top, right, botton, end Bu®) armazena a imagem da regiao retangular de<sup>-</sup>nida por (left, top) e (right, bottom) no endere o da mem§ria especi<sup>-</sup>cado pelo  $\mathbf{Q}$ ltimo parâmetro.  $\mathbf{E}$  necess $\mathbf{Q}$ rio antes dispor-se de um endere eo para armazenamento da  $\oint$  **f**rea de mem $\oint$ ria utilizada pela imagem. O valor de retorno da funcao imagesize (left, top, **right, bottom)**  $\mathbf{\$}$  a quantidade de bytes necess arios para armazenar a imagem. Este valor de retorno pode ser \passado" para um pedido de aloca eao dinâmica e o ponteiro resultante ent~ao usado como argumento de **g etim a g e ( )**

Uma imagem armazenada pode ser reconstituida pela fun**eao putimage (left, top, endBu®, putop).** Para esta funcao § necess§rio fornecer o canto esquerdo superior da §rea onde a imagem sera reconstituida, o endere co do bu®er de memoria da imagem e um valor que proporciona diferentes efeitos de acordo com a tabela abaixo.

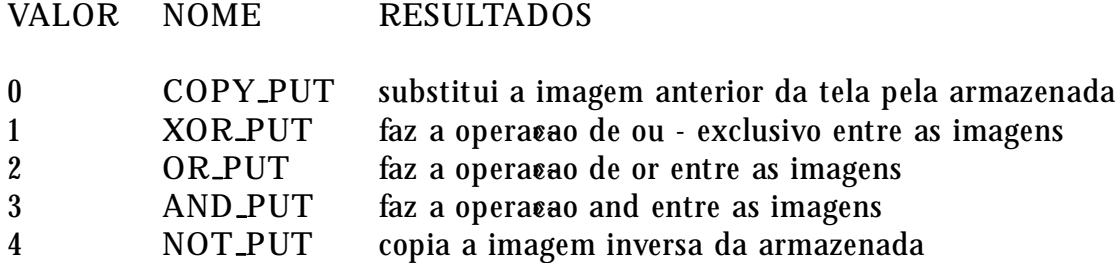

O exemplo a seguir cria uma bola e \anima" o seu movimento imitando uma bola quicando em uma caixa.

 $\overline{12}$ 

```
/ * b o la q u ica n d o * /
# in clu d e < g ra p h ics.lib >
# d e¯ n e C G A C 0 V E R D E 1
# d e¯ n e R A IO 8
v o id m a in (v o id )
f int driver = C G A, mode = C G A C 0;
int x, y, dx, dy, xant, yant; /* coordenadas da bola */
void * bolabu®; /* ponteiro para o bu®er */
u n sig n ed size; / * ta m a n h o d o b u ® er * /
in itg ra p h (& d riv er, & m o d e, \ C :ntcnlib " );
rectangle (0, 0, 319, 199); /* desenha a caixa */
setco lo r (C G A C 0 V E R D E );
x = y = R a io + 10;
cicle (x , y, R A IO ); / * d esen h a o circu lo * /
```

```
\degree ood<sup>-</sup> Il (x, y, C G A C 0_V E R D E); /* preenche seu interior */
size = im a g esize (x -R A IO , y -R A IO , y + R A IO );
/ * o b t¶em o ta m a n h o em b y tes d a im a g em / *
bolabu® = malloc (size) /* obt§m mem§ria para a imagem
getim age (x-RAIO, y-RAIO, x+RAIO, y+RAIO, bola bu®); /* armazena */
d x = 2 ; d y = 1 ; / * v elo cid a d e d a b o la *
while (!kbhit()) /* para com qualquer tecla */f
putimage (x - RAIO; y - RAIO, bolabu®, COPY_PUT);
xant = x; yant = y; \pi armazena coordenadas da tela */
x + = dx; y + = dy; /* move positao da bola */
x + = dx; y + = dy; x^* move positing da bola */
if (x < = R A I0 + 2 : : x > = 319 - R A I0 - 2) dx = -dx;
/ * re° ete n a s p a red es v ertica is * /
if (y \leq x = R A I0 + 1 : : y \geq x = 199 - R A I0 - 1) dy = - dy;/ * re° ete n a s p a red es h o rizo n ta is * /
putimage (xant - RAIO, yant - RAIO, bolabu®, XOR PUT);
/ * a p a g a a im a g em a n terio r * /
g clo seg ra p h ( );
g
```
#### **a .2 .8 - T ex to s e G r¶a ¯ co s**

No modo gra<sup>-</sup>co, textos sao escritos com funcoes especiais que permitem maior °exibilidade. O estilo do texto a ser escrito  $\oint$  especi<sup>-</sup>cado pela fungao settex tsty le (fonte, diregao, **ta m a n h o )**.

O argumento fonte pode ser algum dos valores ou nomes abaixo

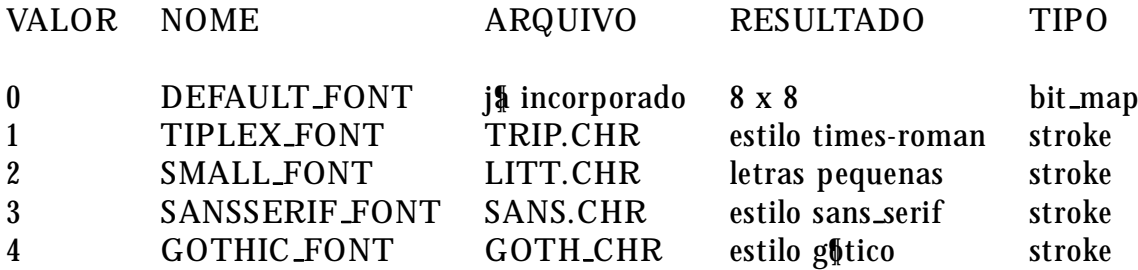

O argumento dire»c~ao pode ter dois valores, **0 o u 1** , ou dois nomes, **H O R IZ D IR o u V E R T D IR** . Os primeiros 0 ou **H O R IZ D IR** , indicam que o texto ser¶a escrito da esquerda para a direita. O segundo, 1 ou VERT\_DIR que o texto sera escrito de baixo para cima (como .<br>se rotacionada de 90º).

O argumento tamanho  $\frac{1}{2}$  um n $\frac{1}{2}$ mero inteiro que indica quantas vezes maior serao os caracteres que o menor tamanho de cada fonte.

A funcao outtext (endstring) escreve o texto na tela na posicao corrente (CP). Assim para usar esta funcao § necess§rio determinar a posicao corrente, CP, o que pode ser feito pela fun&ao **m oveto**  $(x, y)$ . A fun&ao **outtext** ( ) escreve o texto usando a fonte, a orienta&ao e o tamanho especi¯cado pela fun»c~ao **settex sty le ( )**. A fun»c~ao **o u ttex tx y ( )** ¶e semelhante a **outtext** ( ) so que determina a posicao xy do texto.

A funcao settextjusfy (horiz, vert) determina como o texto sers escrito em relacao a CP. Os valores ou nomes poss¶veis destes parâmetros sao:

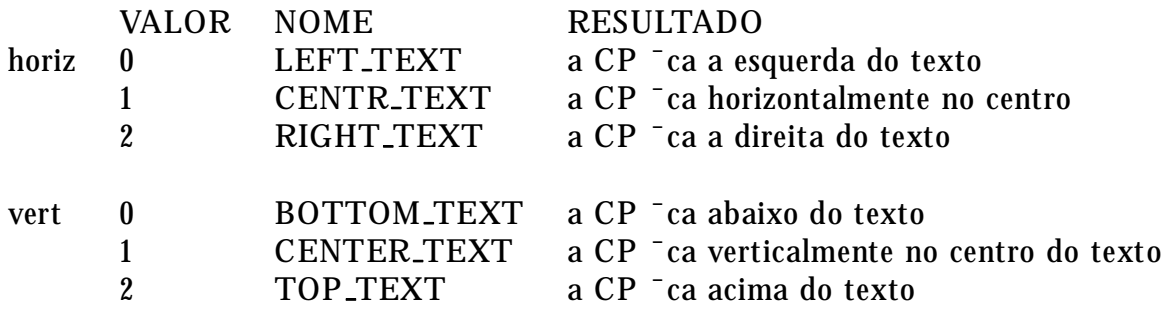

A propor»c~ao horizontal e vertical dos caracteres a serem escritos por **fo n tes stro k es** pode ser modi<sup>-</sup>cada pela funcao setsercharsize (numx, denx, numy, deny). Os parâmetros desta funvao sao os numeradores e denominadores de uma fravao que sera multiplicado ao tamanho do caracter, na direeao x e y. Quando esta funeao  $\frac{a}{b}$  usada o parâmetro \tamanho" na fun»c~ao **settex tsty le ( )** deve receber o valor **0** ou o nome **U S E R C H A R S IZ E** . O exemplo abaixo gera um texto em diversas proporcoes.

```
/ * v a ria p ro p o r»c~o es * /
# include < graphics >
v o id m a in (v o id )
int driver = DETECT; /* obtem a placa do sistema */
in t m o d e, n u m x , d en x , n u m y, d en y ;
in itg ra p h (& d riv er, & m o d e, \ C :ntcnlib " );
settextstyle (TRIPEX_FONT, VERT_DIR, USER_CHAR_SIZE);
o u ttex t (\ ta m a n h o n o rm a l" );
m ov eto (0 , 6 0 );
setu serch a rsize (1 , 1 , 3 , 2 ); / * a ltu ra 3 / 2 * /
o u ttex t (\ tres m eio s m a is a lto " );
setu serch a rsize (1 , 2 , 1 , 1 ); / * la rg u ra 1 / 2 * /
o u ttex t (0 , 1 2 0 , \ m eta d e d a la rg u ra " );
g etch e ( );
clo seg ra p h ( ); g
```
 $\overline{1}$